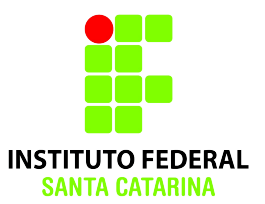

# **Caracteres Coringas**

**2015/2**

#### **Professora:**

Ana Paula Rosa Negri

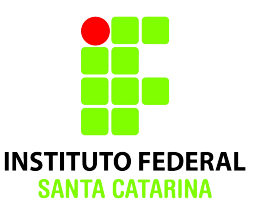

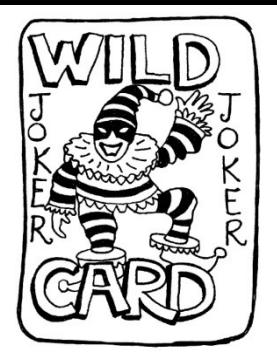

### **O que são os curingas?**

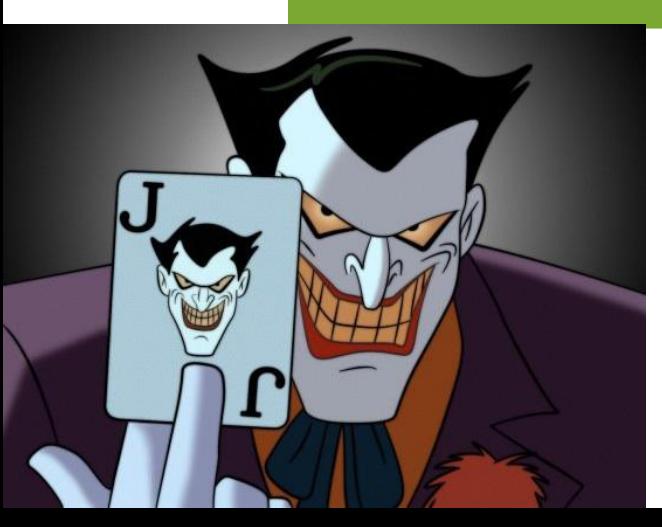

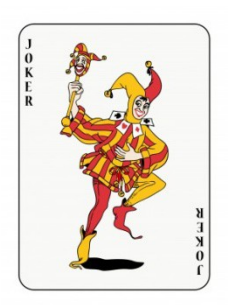

### **Caracteres Curinga**

#### Caracteres especiais usados para facilitar operações no modo texto.

### Permitem especificar vários arquivos ou diretórios de uma só vez.

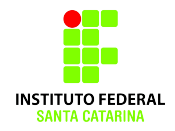

**Tipos de Curingas: \* (asterisco)**

#### Substitui qualquer quantidade de caracteres.

**user@maquina:~\$ ls**

**teste1.txt teste3.txt teste10.txt teste1000.txt teste2.txt teste4.txt teste100.txt teste1999.txt**

**user@maquina:~\$ rm teste1\* user@maquina:~\$ ls teste2.txt teste4.txt teste3.txt teste5.txt**

**user@maquina:~\$ rm \* user@maquina:~\$ ls**

#### **Tipos de Curingas: ? (interrogação)**

#### Substitui <u>um único</u> caractere.

**user@maquina:~\$ ls teste1.txt teste3.txt teste10.txtteste1000.txt teste2.txt teste4.txt teste100.txt teste1999.txt**

**user@maquina:~\$ rm teste?.txt user@maquina:~\$ ls teste10.txt teste1000.txt teste100.txt teste1999.txt**

**user@maquina:~\$ rm teste1???.txt user@maquina:~\$ ls teste10.txt teste100.txt**

#### **Tipos de Curingas: [] (colchetes)**

Substitui um caracter por um dos caracteres dentro do conjunto de caracteres especificado

- **[abc]** caracteres *a ou b ou c*
- **[^abc]** qualquer caracter menos *a, b ou c*
- Os colchetes podem ser combinados
- **[a-z][0-9]** caracteres de *a a z seguido dos caracteres de 0 a 9*
- **[a,z][0,9]** caracteres *a ou z seguido dos caracteres 0 ou 9*
- **[a-z,0,9]** caracteres de *a a z ou o caracter 0 ou o caracter 9*

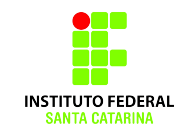

#### **Tipos de Curingas: [] (colchetes)**

**user@maquina:~\$ ls teste1.txt teste3.txt teste5.txt teste7.txt teste2.txt teste4.txt teste6.txt teste8.txt user@maquina:~\$ rm teste[12].txt user@maquina:~\$ ls teste3.txt teste5.txt teste7.txt teste4.txt teste6.txt teste8.txt user@maquina:~\$ rm teste[3,4].txt user@maquina:~\$ ls teste5.txt teste7.txt teste6.txt teste8.txt user@maquina:~\$ rm teste[5-7].txt user@maquina:~\$ ls teste8.txt**

#### **Tipos de Curingas: [] (colchetes)**

**user@maquina:~\$ ls testeAA.txt testeBA.txt testeCA.txt testeDA.txt testeAB.txt testeBB.txt testeCB.txt testeDB.txt testeAC.txt testeBC.txt testeCC.txt testeDC.txt user@maquina:~\$ rm teste[AB][AC].txt user@maquina:~\$ ls testeAA.txt testeBA.txt testeCA.txt testeDA.txt testeAB.txt testeBB.txt testeCB.txt testeDB.txt testeAC.txt testeBC.txt testeCC.txt testeDC.txt**

**user@maquina:~\$ rm teste[A-C][^AB].txt user@maquina:~\$ ls testeAA.txt testeBA.txt testeCA.txt testeDA.txt testeAB.txt testeBB.txt testeCB.txt testeDB.txt testeAC.txt testeBC.txt testeCC.txt testeDC.txt**

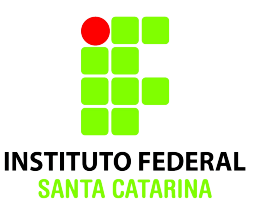

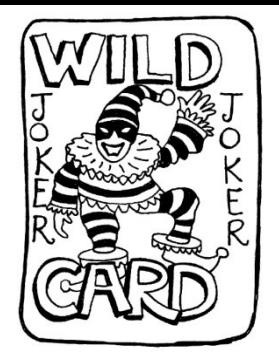

### **Combinando Curingas**

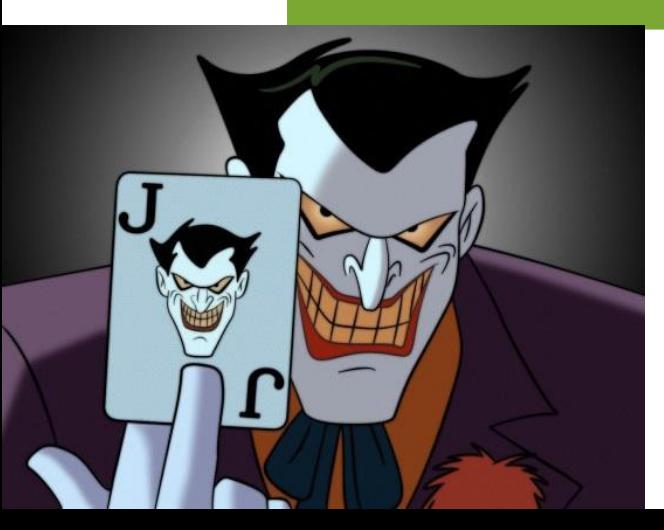

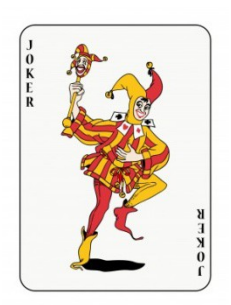

### **Combinando:**

**user@maquina:~\$ ls**

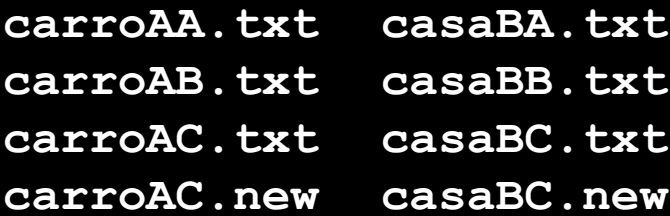

**carroAA.txt casaBA.txt pastelCA.txt fotoDA.txt carroAB.txt casaBB.txt pastelCB.txt fotoDB.txt carroAC.txt casaBC.txt pastelCC.txt fotoDC.txt carroAC.new casaBC.new pastelCC.new fotoDC.new**

**user@maquina:~\$ rm \*[AB]?.txt**

```
user@maquina:~$ ls
carroAA.txt casaBA.txt pastelCA.txt fotoDA.txt
carroAB.txt casaBB.txt pastelCB.txt fotoDB.txt
carroAC.txt casaBC.txt pastelCC.txt fotoDC.txt
carroAC.new casaBC.new pastelCC.new fotoDC.new
```
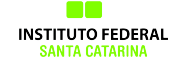

## **Exercício Pokémon**

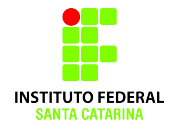